# **8. Using Cookies**

### **Cookie Basics**

- Cookies are domain specific text files (in special format) for maintaining user information such as user's name, address, phone number, and email address.
- A cookie file created by one domain cannot be open and read by another domain.
- Cookies may be also used to track user's preferences and habits of using a Web site
- You may also use cookies as counters
- They are sent and stored on the user's computer disk.
- Users of cookies
	- Personal start pages (general users)
	- Site developer
	- Advertiser (profile visitor's interest)
	- E-companies -- what you bought
	- Dead-end path identification (Web developer)
- Original documentation about cookies: [http://www.netscape.com/newsref/std/cookie\\_spec.html](http://www.netscape.com/newsref/std/cookie_spec.html)

• Cookie format:

document.cookie = "cookieName = cookieValue;

[; exprires=Date ] [; path=URLpath ] [; domain=DomainName] [; secure]"

#### **What JavaScript cookies cannot do from user's hard disk**

- Read e-mail
- Steal other sensitive information

#### **Where and how to store cookies**

- Cookies are embedded in the data sent to the browser, the browser can block the cookie information
- JavaScript only has one way to write cookies: a predetermined cookie location controlled by the browser
- Netscape Navigator stores cookies in **cookies.txt** file
- IE stores cookies as separated files in the Cookies folder or directory

## **Activities about Cookies**

- Baking a cookie
- Reading a cookie
- Showing cookies
- Using cookies as counters
- Deleting cookies
- Handling multiple cookies

## **How to Set a Cookie:**

- 1. Prepare text field element(s) within a form to ask the user name when the page is loaded
- 2. Set user name, expiration date, path, and domain information into the cookie text string
- 3. When the user complete the name entering, use onBlur event handler to call a function to write cookie:

document.cookies = "userName=" +username+";expires=" +expireDate.toGMTString())

cookieName = cookieValue; exprires=expirationDateGMT; path=URLpath; domain=siteDomain

cookieValue: the only mandatory part of the cookies and is normally given as a user name

expires: when reached, the browser will automatically delete the cookie

path: where the cookie is stored

domain: site domain

expireDate = new Date; expireDate.setMonth(expiredate.getMonth()+6)

## **How to Read a Cookie:**

```
If (document.cookie !="")
   {
      document.write("Hello, "+document.cookie.split("=")[1])
  }
How to read all cookies from your site:
If (document.cookie =="")
   {
      document.write("No cookie")
  }
else 
  {
  thisCookie = document.cookie.split("; ")
for(n = 0; n < thisCookie.length; n++)
   {
    document.write("Cookie name is ' " + thisCookie[n].split("=")[0])
    document.write(" ' Cookie name is ' " + thisCookie[n].split("=")[1]+" '<BR>")
   }
```
#### [Example 8-1:](http://www.etcs.pfw.edu/~lin/Presentation/JavaScript/Chapter8/cookiestest.html) Testing a cookie using JavaScript without a CGI program.

```
\overline{\left\langle \text{html}\right\rangle }<!-- cookiestest.html -->
<head>
<title>Testing Cookie without CGI</title>
<script language="javascript"><!--
function cookieUpdate() {
document.cookie=document.form1.newCookie.value
location.reload(true)
}
</script>
</head>
<body>
<script language="javascript">
document.write("The current cookie value is: '" + document.cookie + 
"'")
</script>
<form action="" name="form1">
<p>enter your email address: <input type="text" size="60" 
name="newCookie"></p>
<input type="button" name="setcookie" value="set cookie" 
onclick="cookieUpdate()">
</form>
</body>
</html>
```
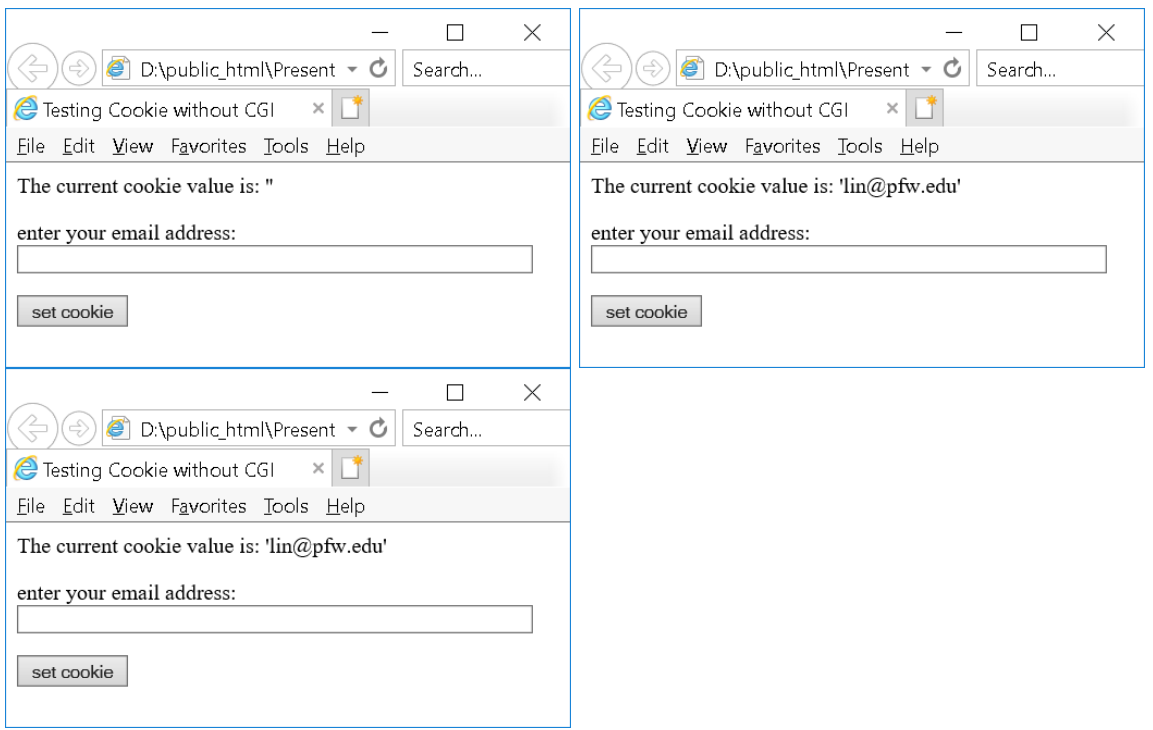